## **ACCESSIBILITY QUICK GUIDE**

For Complete Instructions Please Visit: www.slcc.edu/accessibility

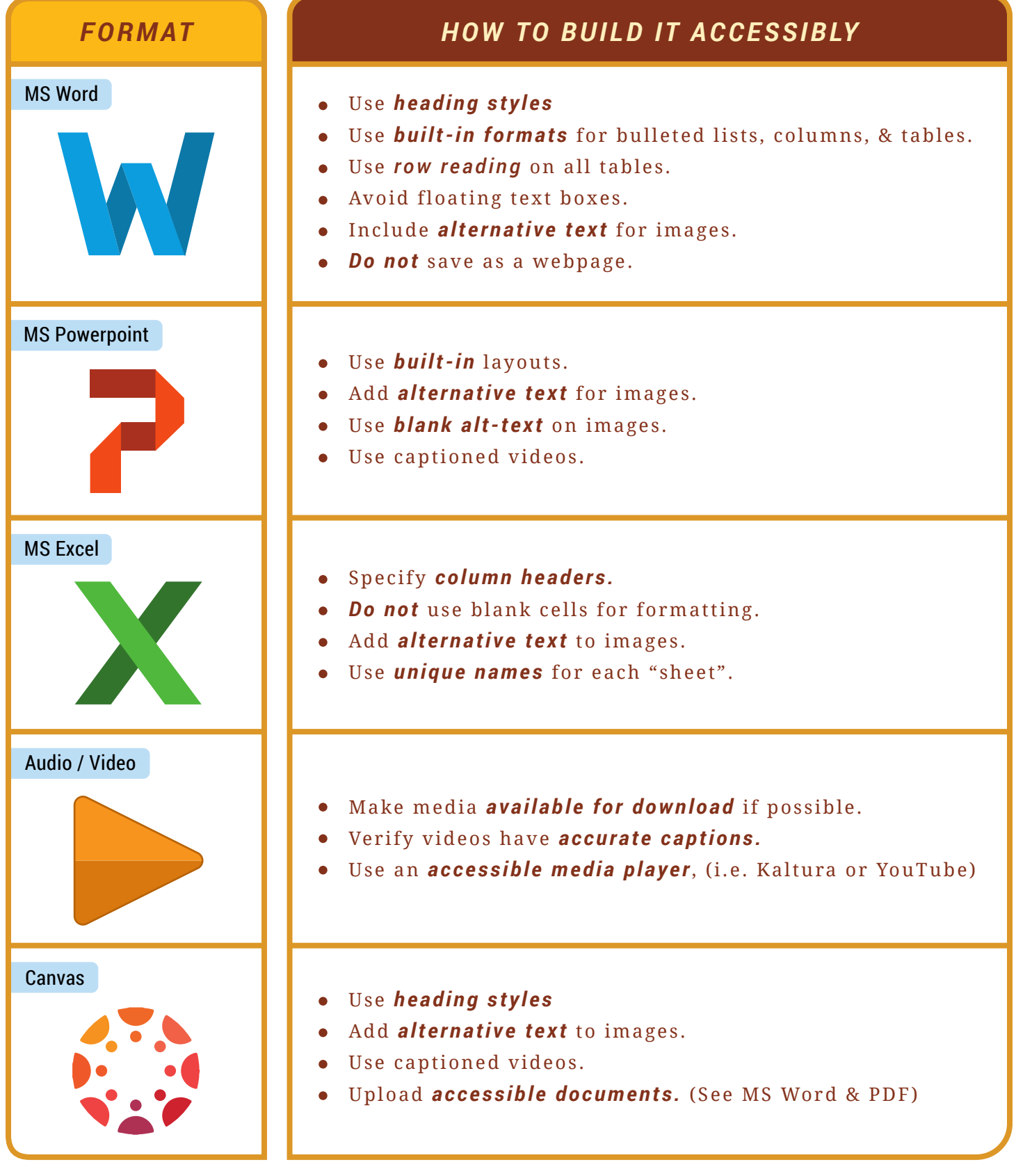

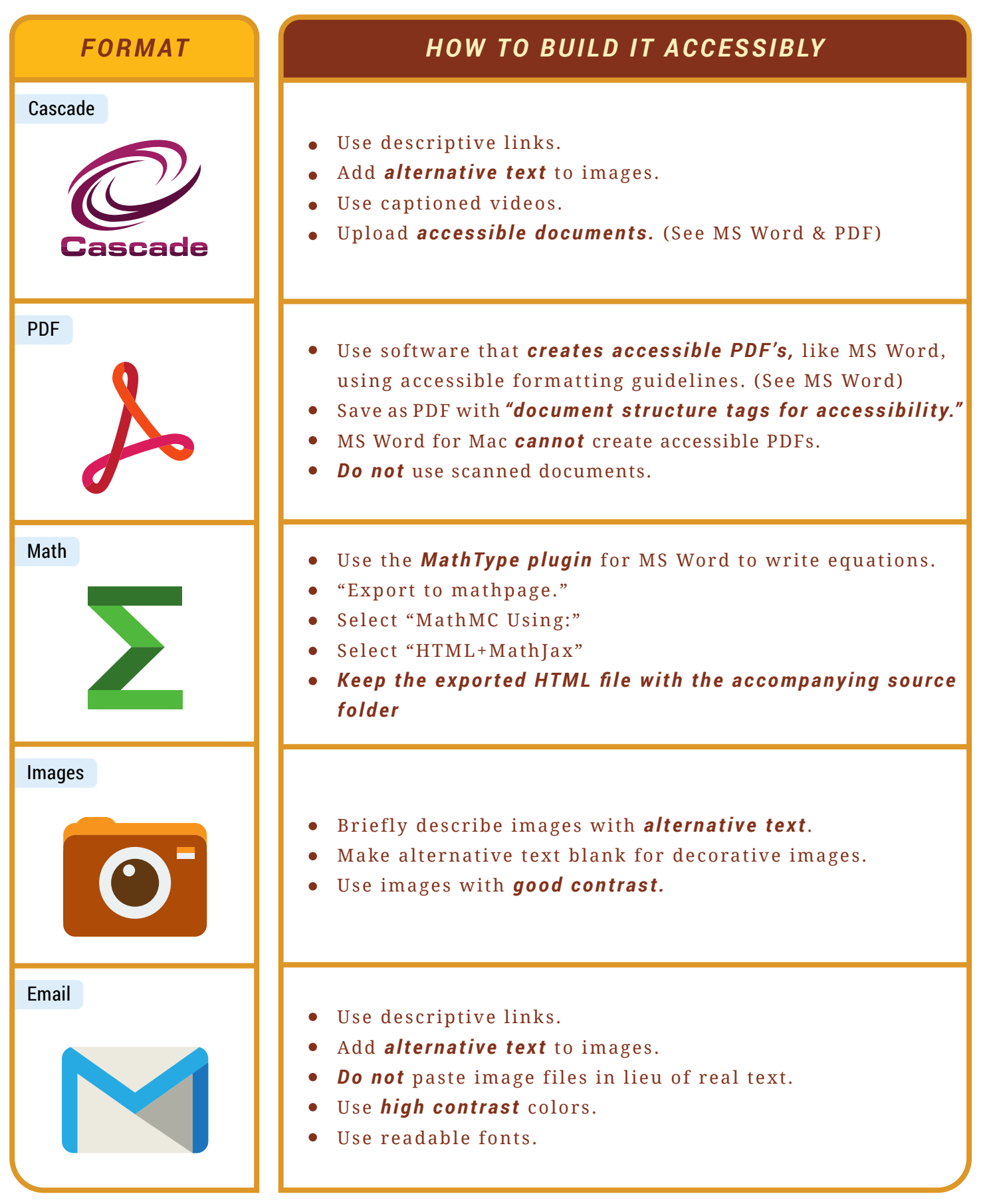

Questions? Contact: Clint.Stoker@slcc.edu or go to www.slcc.edu/accessibility